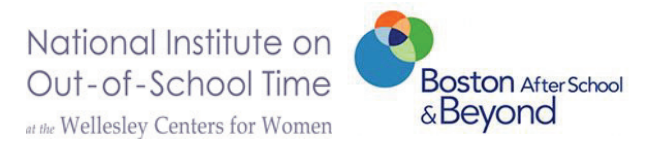

## **Assessment of Program Practices Tool (APT) – Quality Program Practices by Skill Outcome**

## **Communication**

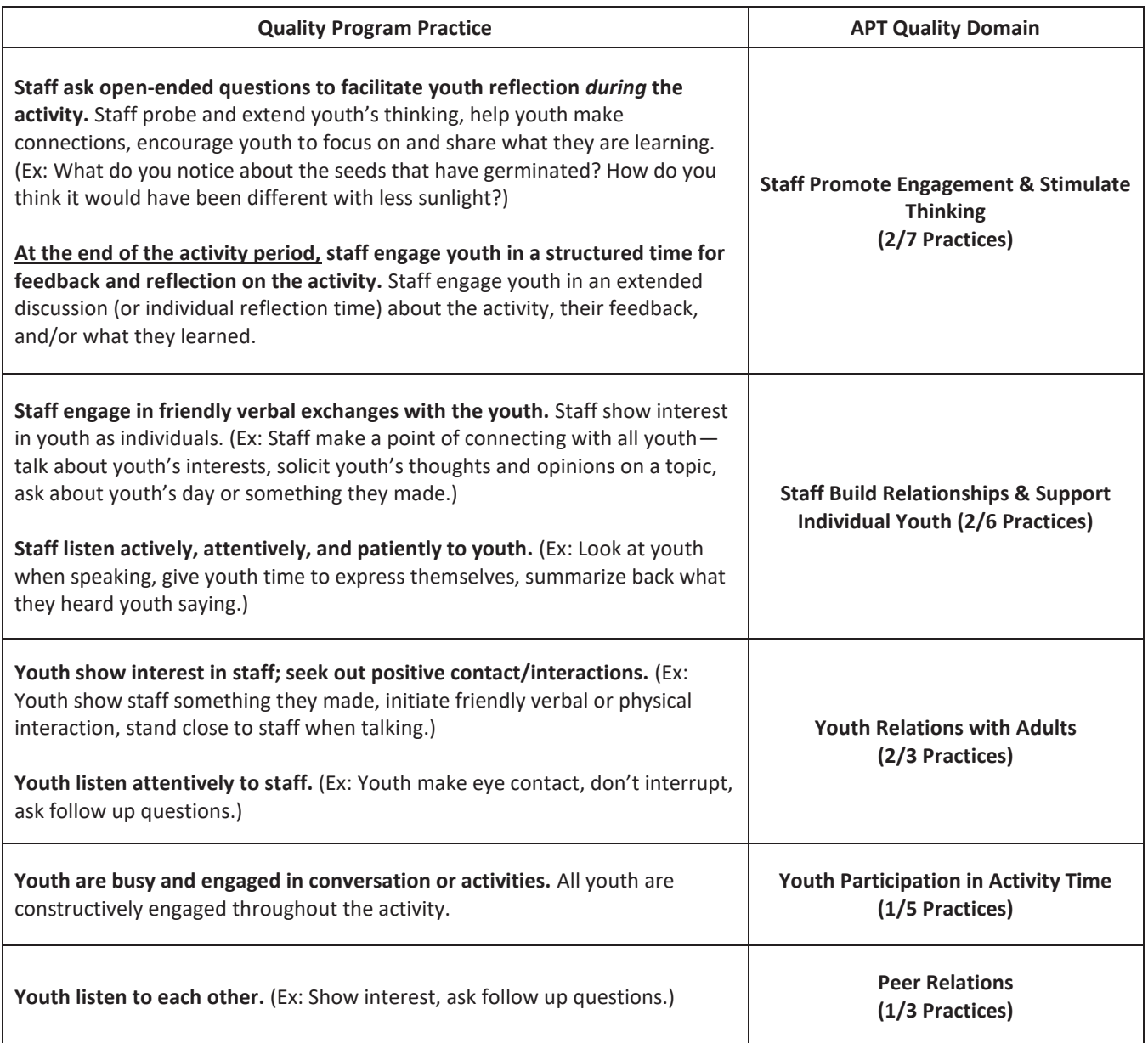